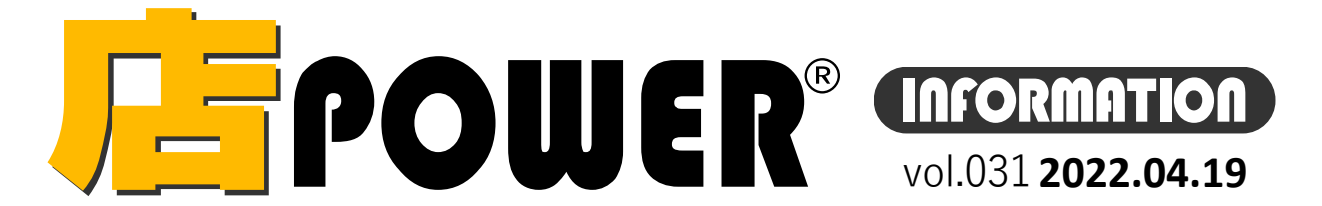

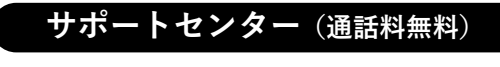

**受付** 10:00~12:00 , 13:00 ~17:00 **時間** ※土日・祝日はお休みをいただいております

**お問合せメールアドレスmp-support@cyber-l.co.jp**

## $70120 - 987 - 571$

ATWサービス(クラウド)  $\bullet$  0120-963-510

発行… CCYBER LINKS 株式会社サイバーリンクス

# サイバーリンクス 流通 ポータルサイト

https://cyberlinks-portal.com/ 棚割システムほか、食品スーパー向け基幹システム、EDI、ネットスーパーなど当社の様々な流通業界向けサービスを ご紹介しています。導入事例や業界のトレンド、IT活用についてなどブログ形式でお伝えしています。ぜひご覧ください。

# <mark>バーのWER® バージョンアップのお知らせ</mark>

### **※リニューアル後の店POWERをご利用の企業様に限ります ※バージョンアップは無償で適用させていただきます**

**棚POWER・店POWERサイト(**<https://www.tanapower.com/>**)内各ページ上部「お知らせ」欄**

店POWER Ver7.00へのバージョンアップのお知らせとなります。 窓口ご担当者様へ後日バージョンアップのご案内メールをお送りいたします。詳細はメールをご確認ください。 バージョンアップには店POWER、床POWER、POWER SCREEN、棚割リンクの利用停止時間が必要です。

## **店POWER Ver7.00 を5月にリリース予定・搭載予定機能ご紹介 第1弾**

## **棚割パターンを現状未来関係なく呼出し可能に 陳列商品を一括削除・商品を指定して削除 フェイス数や積上数を数値指定可能に**

棚割パターンを開く際は、棚割世代を「現状・未来・過去」の棚割別に呼 出していましたが、現状と未来を同時に確認できるように「入力日の直近 過去」を追加しました。

指定した日付までで一番近い棚割変更日を現状、未来、過去に関わらず呼 出し、一覧表示することが出来ます。

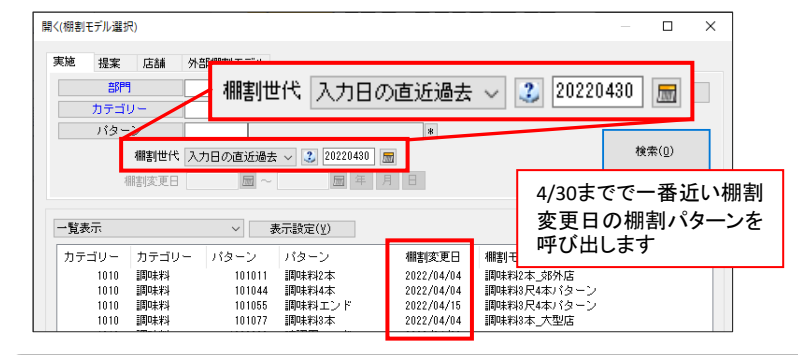

### **圧縮商品の判別を分かりやすく色付け**

商品を圧縮して陳列した場合、これまで圧縮した棚板を赤く表示すること はできましたが、更に棚板ではなく圧縮している商品の下部に色を付けて 表示する、棚毎にどのくらい圧縮しているかを%単位で色付けします。

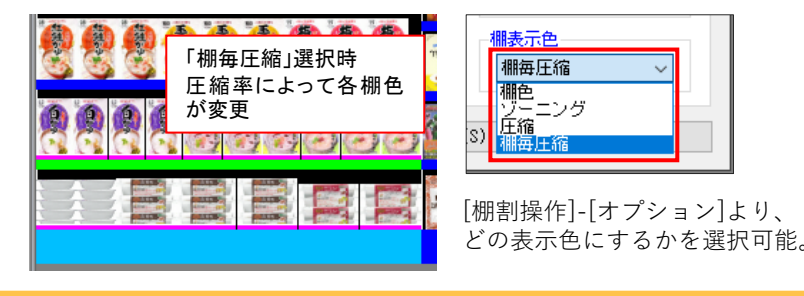

正規ユーザー様のみに、閲覧に必要なユーザーIDとパスワードをお伝えしています。 棚POWER・店POWER をご契約いただいている正規ユーザー様のみ、棚POWER・店POWER WEBサイトにて 「棚POWER インフォメーション」, 「店POWER インフォメーション」のPDFファイルを閲覧・ダウンロードしていただけます。

バージョンアップご案内メール AppwERのバージョンアップは企業様ごとに個別に対応させていただきます。対象の企業様へは後日ご案内メールを差し上げます。ご確認のうえ、作業のご希望日をお知らせください。

掲載された記事を許可なく第三者に転送・転載することを禁じます。Copyright (C) CYBERLINKS CO.,LTD. All Rights Reserved.

棚割編集時の商品削除に「一括削除」を新設します。 「一括削除」からは、棚内の商品をすべて削除(カット)する「全商品削 除」と、JANコードを指定して削除する「指定商品削除」を搭載します。

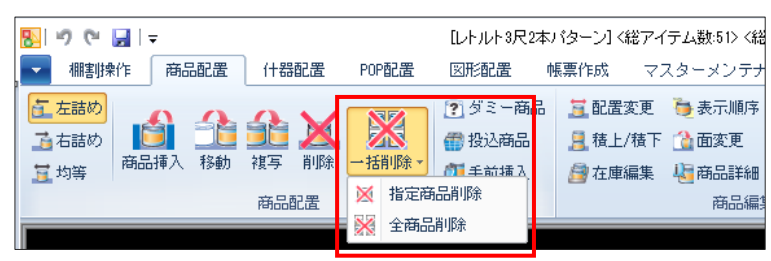

### **指定商品削除**

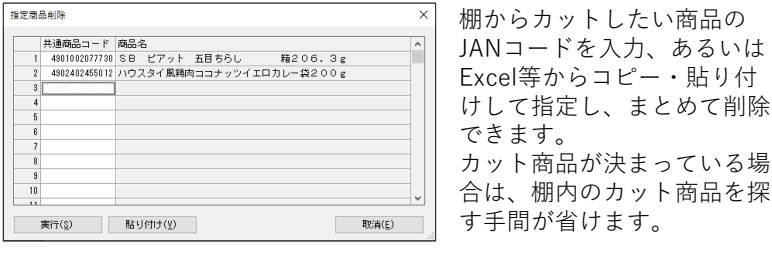

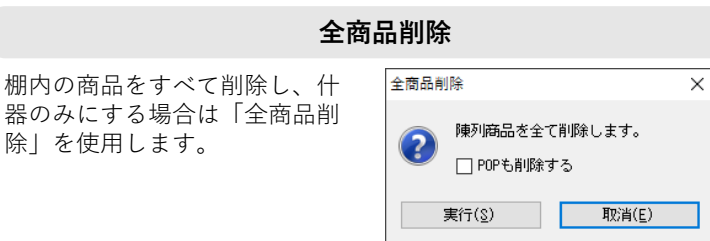

棚割パターン内の積上数ならびにフェイス数の変更を、マウス操作でなく 数値を入力して指定、設定が可能になります。

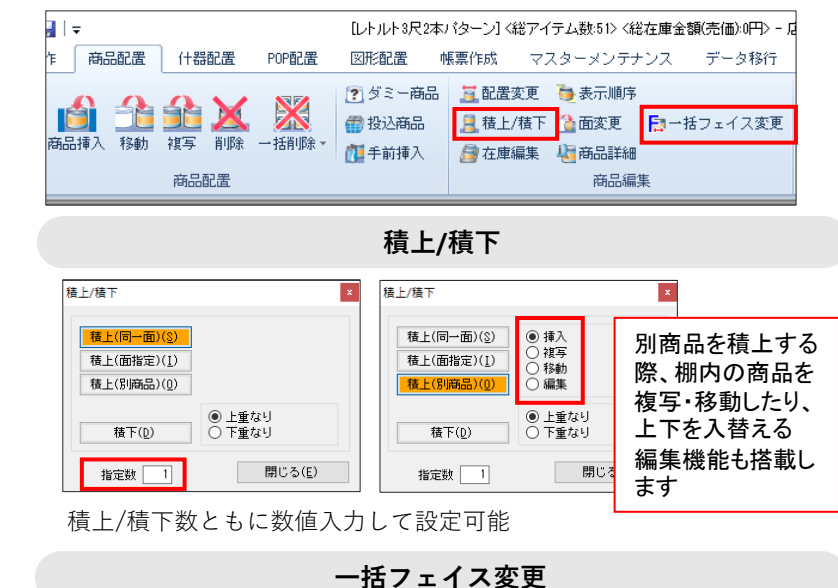

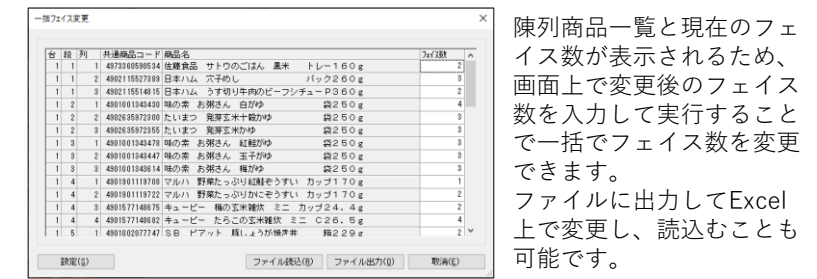